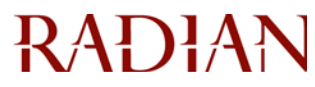

# MI Interface: Roadmap to Integration

Following are the steps Radian takes to build a new MI interface or add a customer to an existing interface.

## Building a New MI Interface

## 1. Kick-Off Call

Prior to the initial meeting, we'll provide you with a package of materials that includes data requirements, interface process flow and test cases. Then we'll host a conference call to kick off the project and gather the following information:

- Timeline
- Format
- Communication method
- Protocol
- Contact information

#### 2. Discover Transmission Details

After you have analyzed the package of materials, Radian will host another conference call to elicit detailed requirements. At this time we'll also establish regular status calls.

- Review of data requirements and error messaging
- Review process flow and functionality
- Discuss trading partner specific requirements

#### 3. Prepare Systems

In this phase of the project, the interface is developed. Radian will:

- Provide an estimated date for testing the transmission
- Work with our technical team to prepare our systems to receive your data
- Liaise with your technical team to resolve any issues and/or questions
- Provide you with credentials and a URL to the test environment

#### 4. Testing

Radian conducts three levels of testing in a dedicated environment that mirrors our production environment.

- *Functional testing* ensures the process works and that your transmission is processed
- *Quality assurance* testing (QA) ensures the data is stored correctly in our systems
- *User acceptance testing* (UAT) performs one final check of the process

We provide you with a set of comprehensive test cases that include various types of loan and MI Ordering scenarios. We'll work with you to analyze results of UAT testing prior to production release.

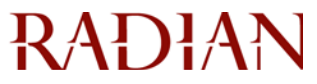

#### 5. Production Readiness

When functional, QA and UAT testing is complete, Radian will provide you with credentials and a URL to the production environment, so you can start sending live loans!

## Adding a Customer to an Existing MI Interface

#### 1. Configure/Setup of MI interface

We'll assist you with the configuration and setup of your MI Interface with your vendor. Radian will:

- Provide you with credentials and a URL to the our test environment
- Provide you with test cases

#### 2. Testing

We conduct two levels of testing in a dedicated test environment that mirrors Radian's production environment.

- *A Functional test* ensures that communications has been established and configuration and/or setup of the MI Interface is successful
- *User acceptance testing* (UAT) performs one final check of the process

We provide you with a set of comprehensive test cases that include various types of business and MI Ordering scenarios. We'll work with you to analyze results of UAT testing prior to production release.

#### 3. Production Readiness

When functional and UAT testing is complete, Radian will provide you with credentials and a URL to the production environment, so you can start sending live loans!

Radian offers post-production support after the cutover date. Please call Radian Customer Care at 877.723.4261, Monday through Friday, 8 a.m. to 8 p.m. EST.

#### Ready to Get Started?

Contact Radian's Client Connectivity team at *clientconnectivity@radian.biz* or by phone to the following:

- Audrey Anderson, 215.231.1661
- David Krause, 215.231.1396